### **COLOR LCD MONITOR**

LCM-T042AS

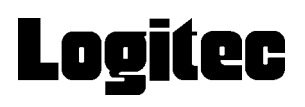

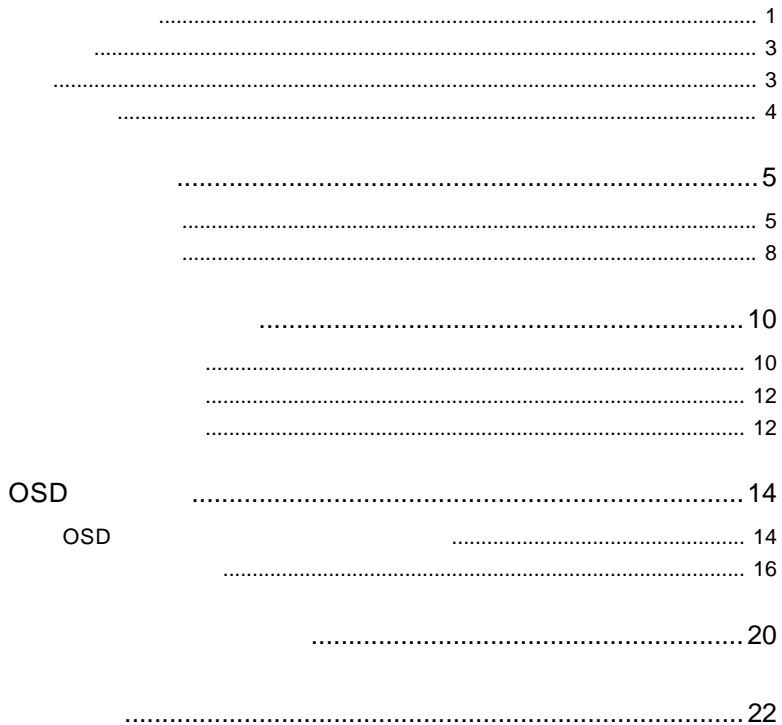

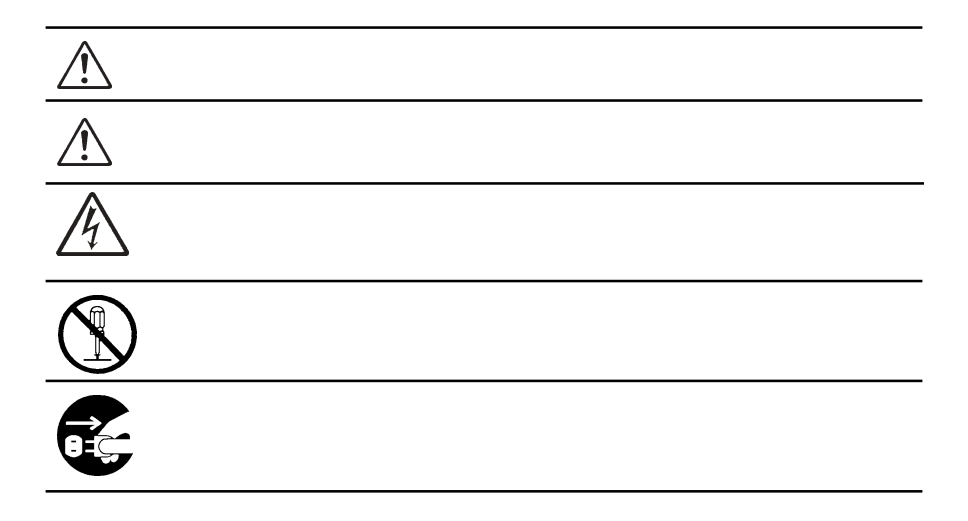

- ネット・スター インター *- インター - インター - インター - インター - インター* 

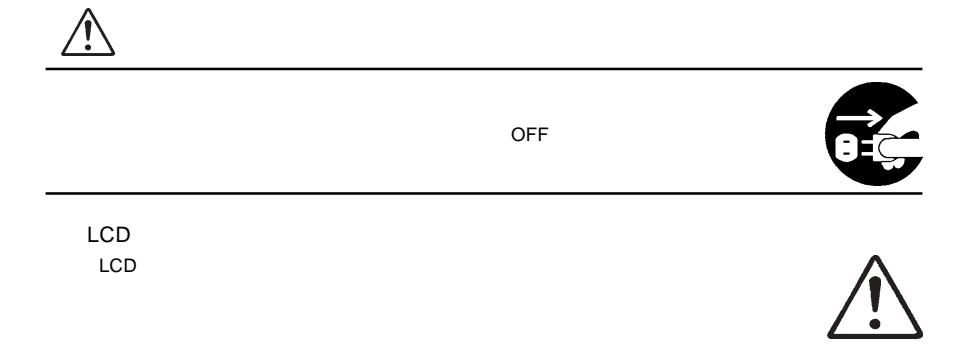

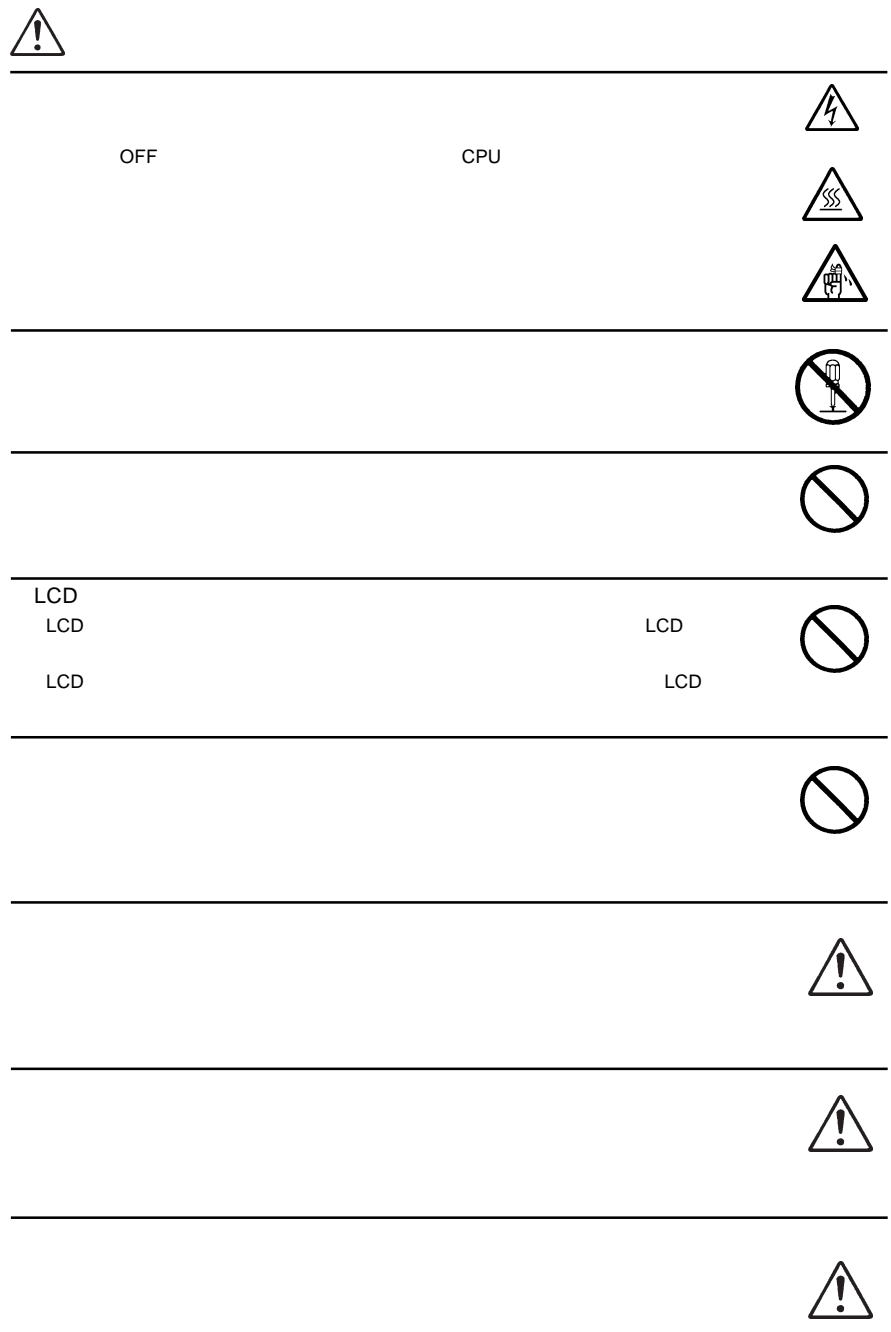

MS®-DOS Windows® Microsoft Corporation Macintosh® Mac® OS

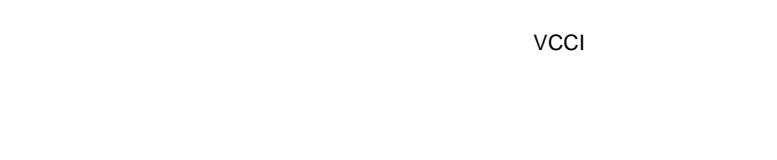

VCCI

 $\blacksquare$ 

液晶モニタは膨大な数の薄膜トランジスタ(TFT)で構成されています。画面上

で少数のドットに欠落、変色、発光が見られることがありますが、これは TFT

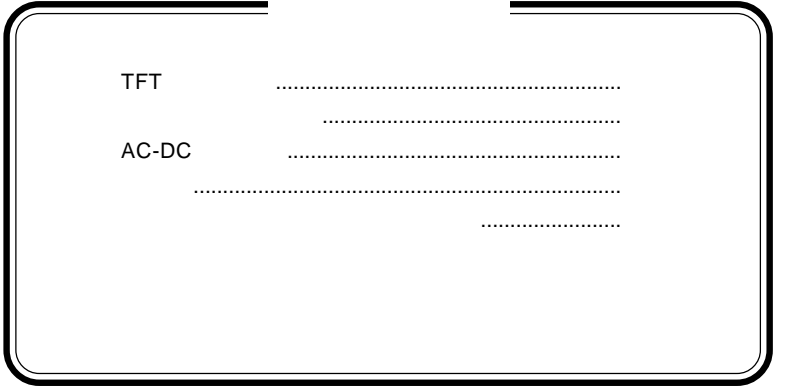

1.1 製品の概要

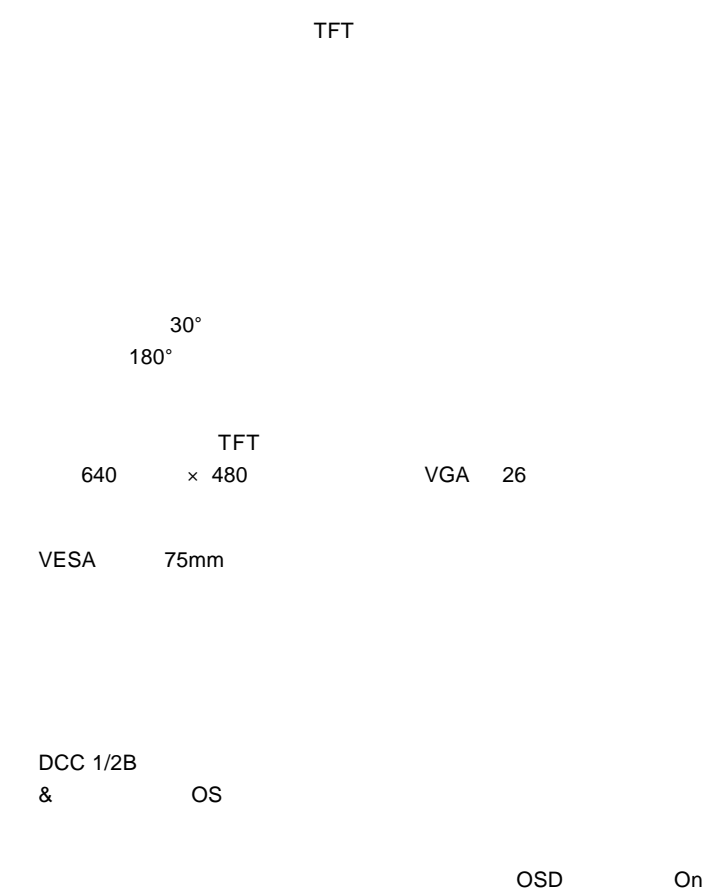

Screen Display Menu

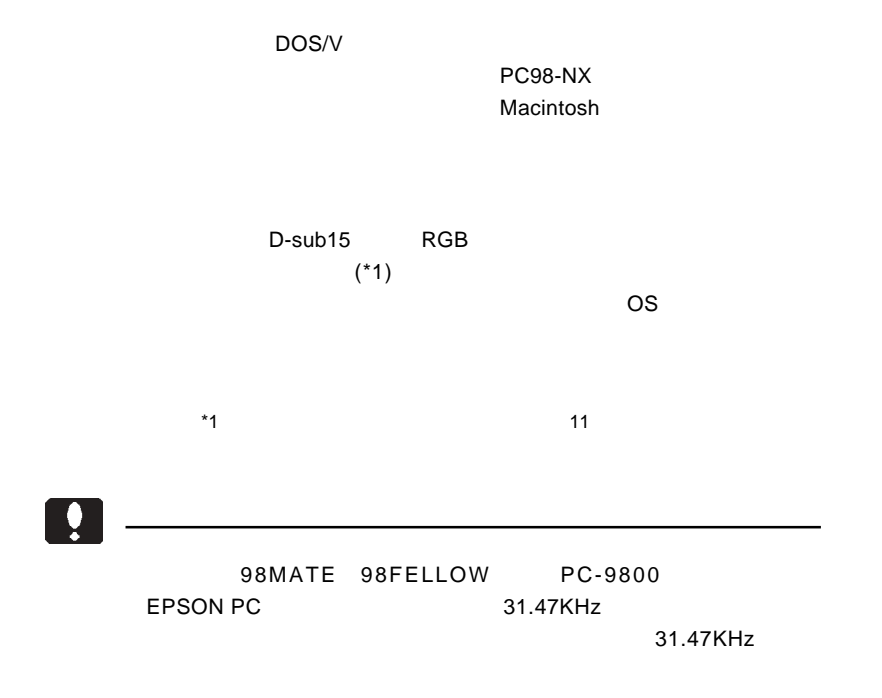

- 6 -

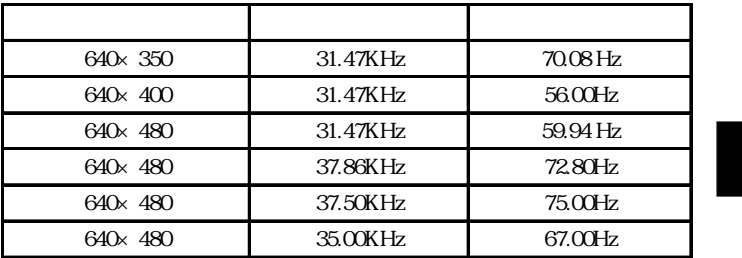

Ŷ.

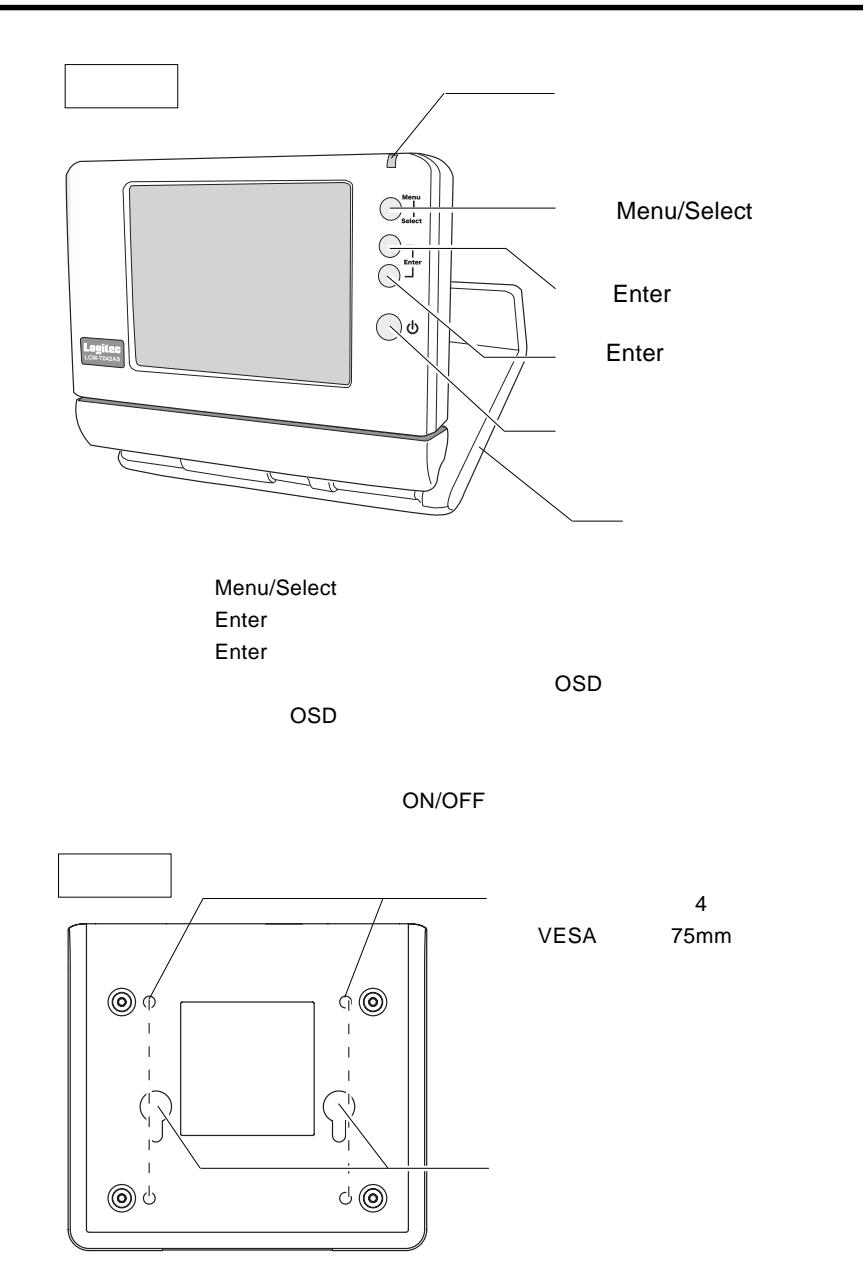

- 8 -

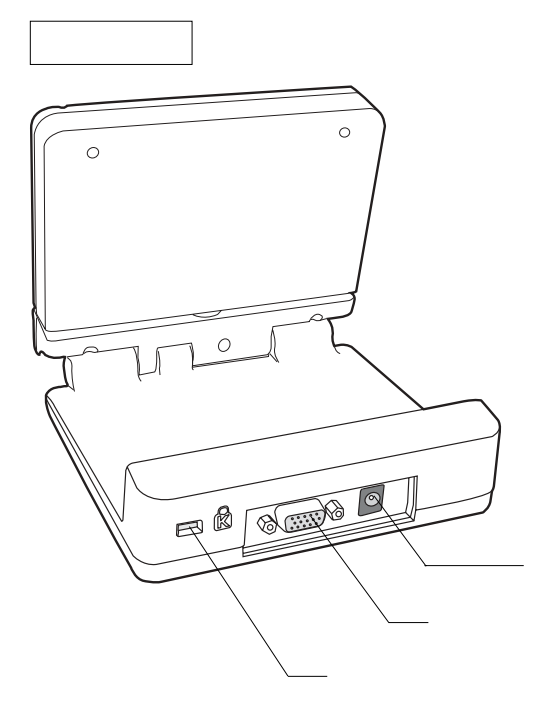

1.2 各部の名称 第1章 製品のご紹介

 $RGB$ 

AC-DC

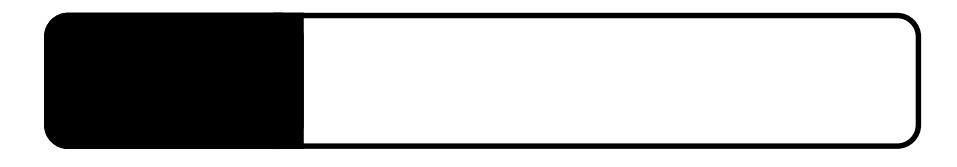

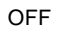

AC-DC AC100V

> DC AC AC100V

AC-DC<br>AC

AC100V

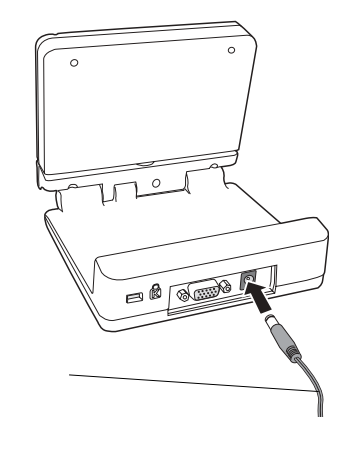

 $\overline{RGB}$ 

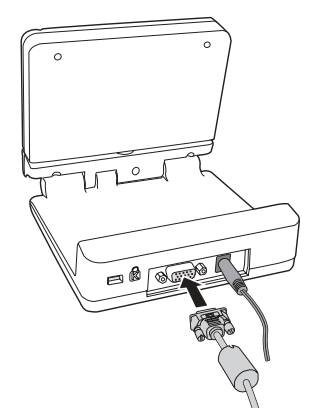

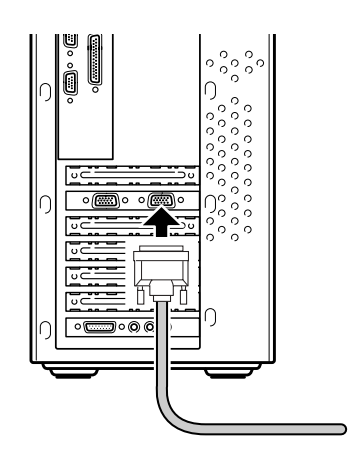

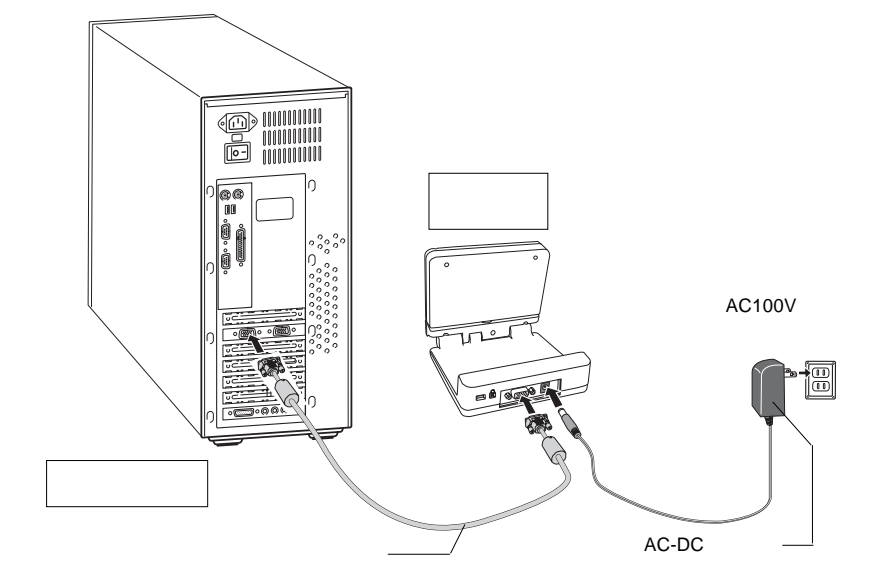

2.2 接続の手順 第2章 接続について

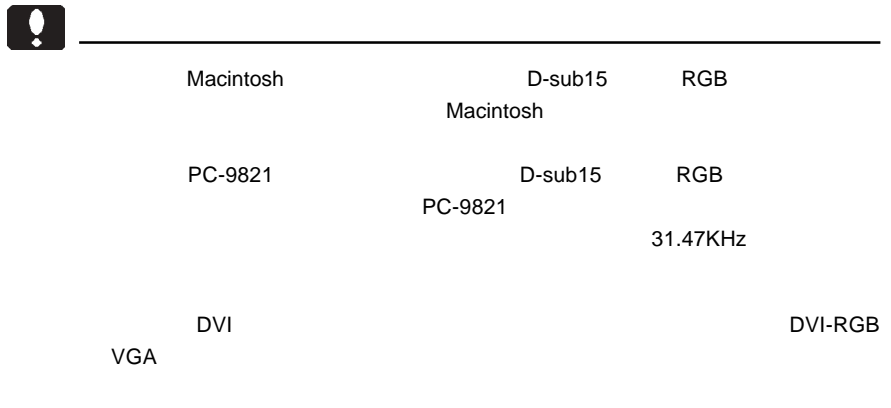

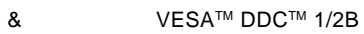

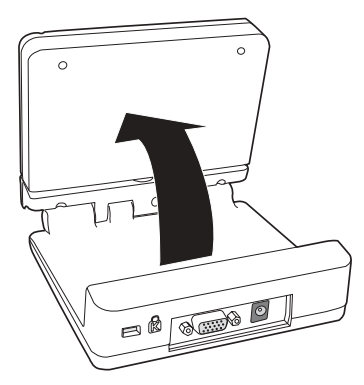

 $0^\circ$  180°

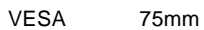

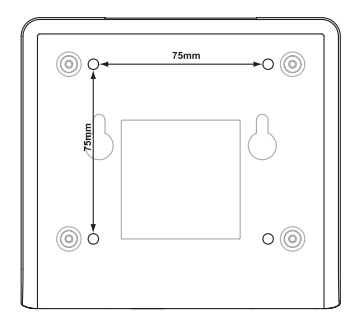

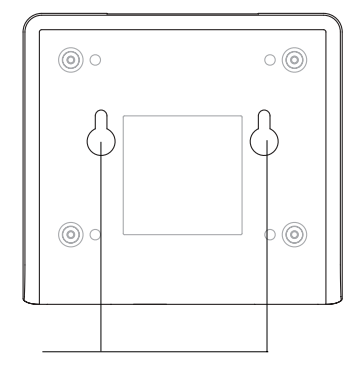

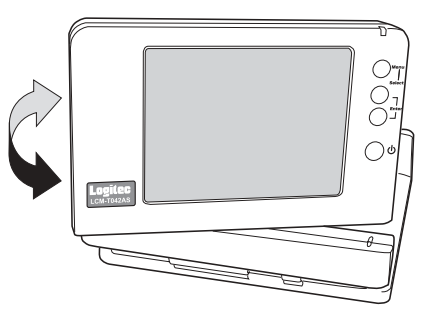

 $30°$ 

**2**

# OSD

 $\overline{\text{OSD}}$ 

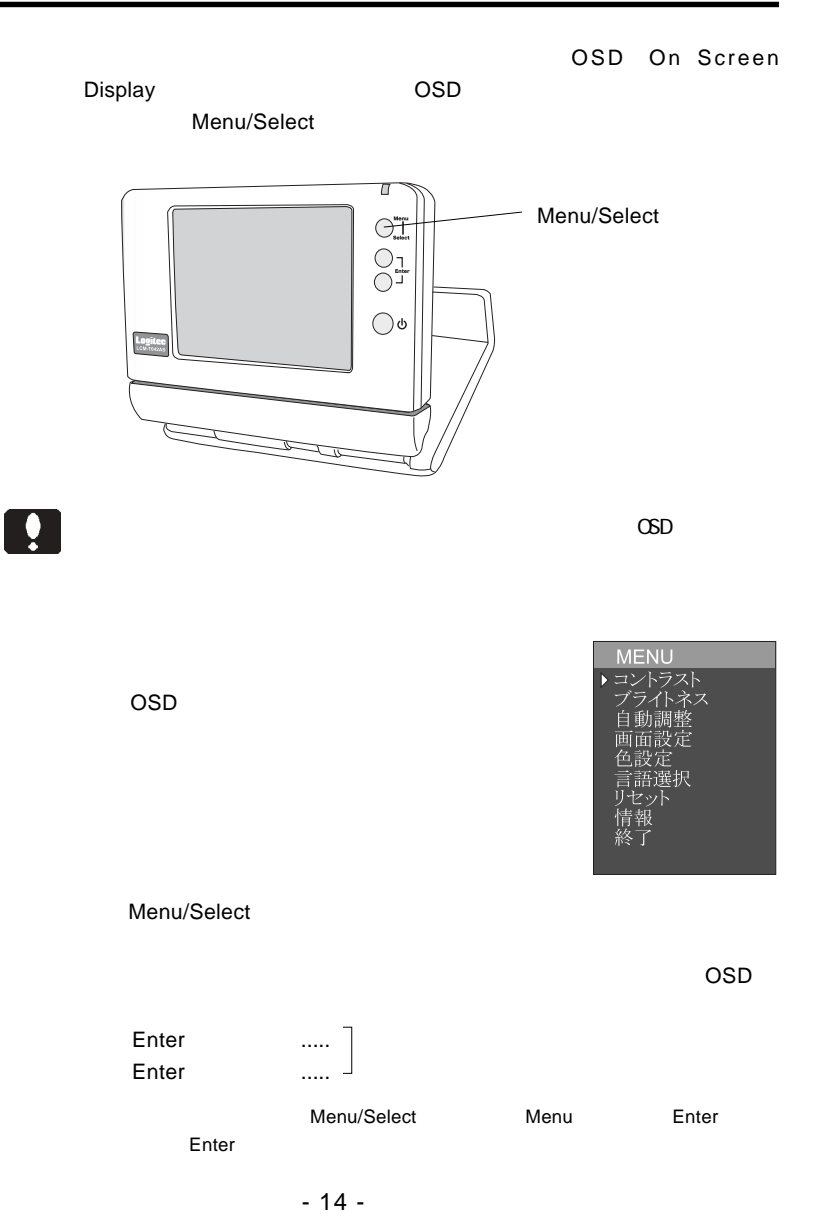

 $\overline{\text{osd}}$ 

 $OSD$ 

Point

 $\overline{a}$  10  $\overline{a}$  0SD  $\overline{a}$ 

 $M$ enu $M$ enu

 $M$ enu $M$ 

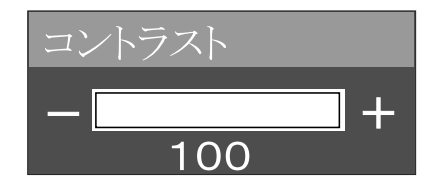

 $M$ enu $M$ enu

 $M$ enu $M$ 

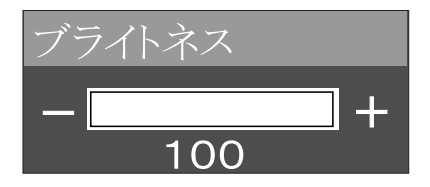

 $M$ enu $M$ enu

**Please Wait** 

## Please Wait

OSD

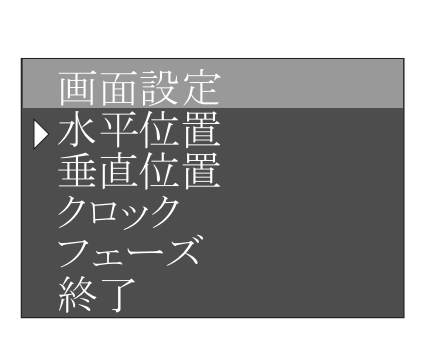

 $M$ enu $M$ enu  $\mathsf{Menu}$ 

 $\blacksquare$ 

 $M$ enu $M$ enu $M$ 

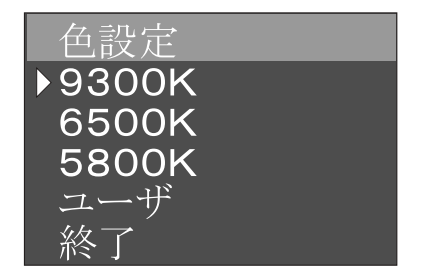

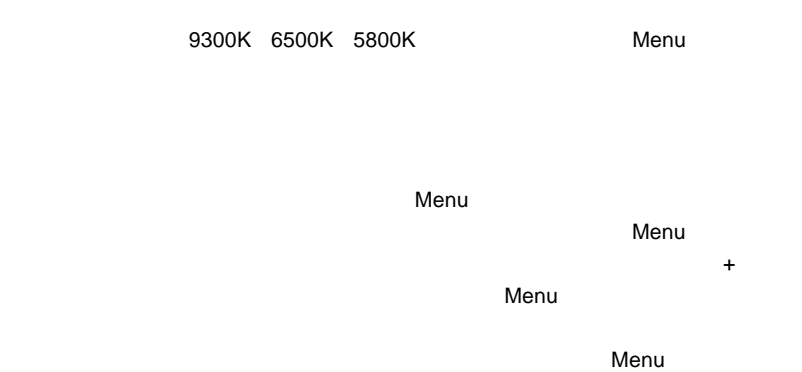

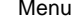

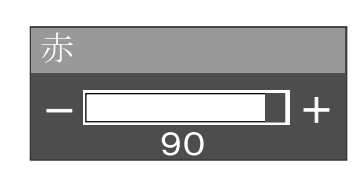

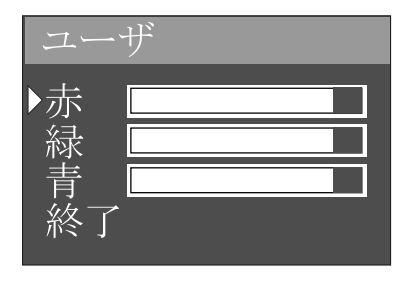

第3章 OSDメニュー

 $M$ enu $M$ enu

 $\overline{OSD}$ 

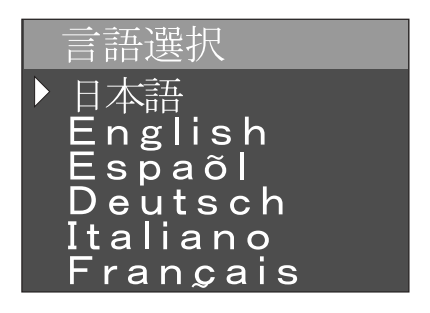

 $M$ enu $M$ enu

 $\sim$  OSD  $\sim$ 

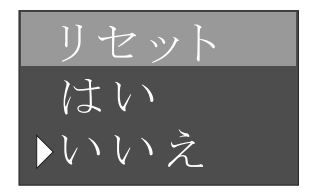

 $M$ enu $M$ enu

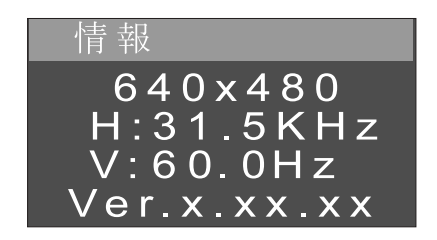

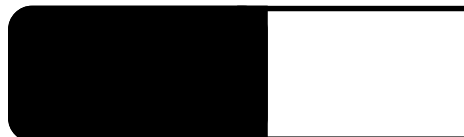

ON

AC-DC

NO INPUT

 $\overline{OSD}$ 

 $\sim$  experimental contracts to the form of  $\sim$  experimental contracts of  $\sim$ 

#### OUT OF RANGE

 $P.7$ 

OSD メニューの「リセット」で、このほかに戻ることを工場出荷時の状態に戻る。

Windows Mac OS

 $Q&A$ 

ームのサイトのサイトのサイトを使っている。<br>この中には「お問い合わせ用紙」や「終理依頼書」など、PDF

http://www.logitec.co.jp/

 $\overline{X}$ 

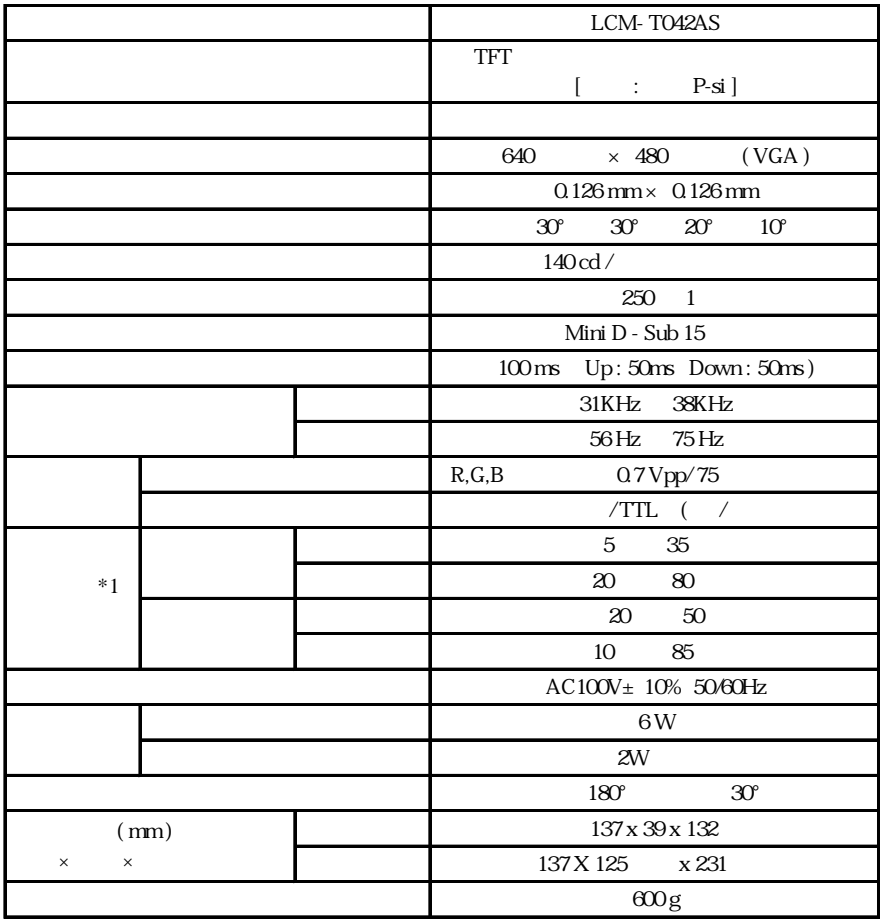

 $*1$ 

### **VGA**

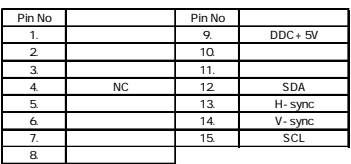

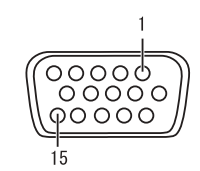

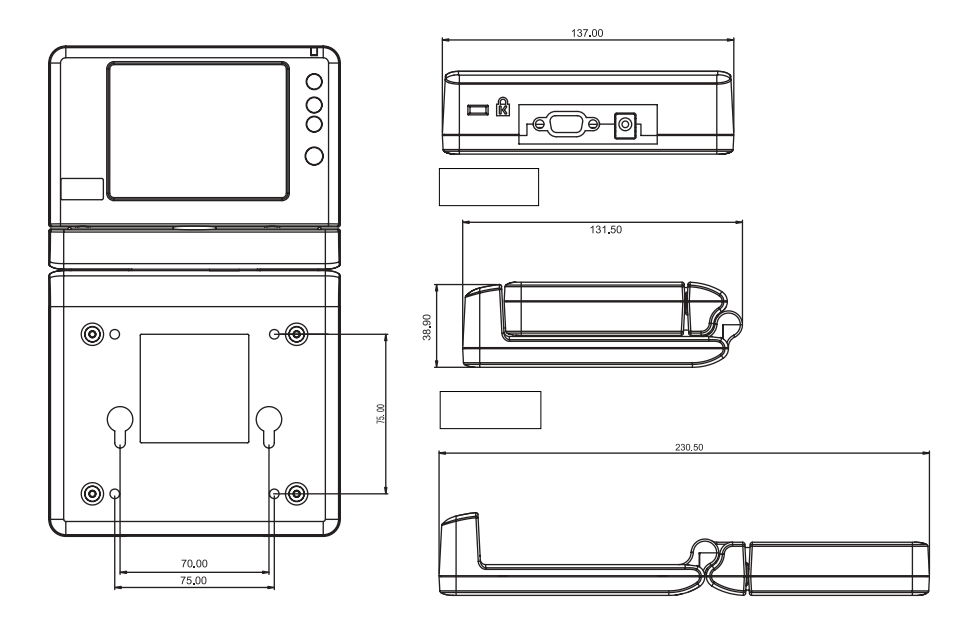

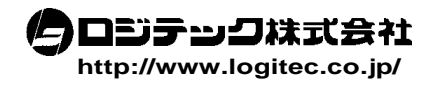